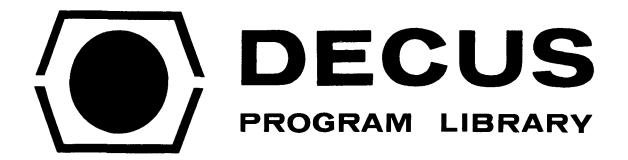

DECUS NO.

FOCAL8-58

TITLE

A PATCH TO FOCAL-W TO USE THE LINC-8 DISPLAY

**AUTHOR** 

Peter Lemkin

COMPANY

NINDS PRB, National Institutes of Health Bethesda, Maryland

DATE

Submitted December 5, 1969

SOURCE LANGUAGE

**FOCAL** 

## A PATCH TO FOCAL-W TO USE THE LINC-8 DISPLAY

## DECUS Program Library Write-up

DECUS No. FOCAL8-58

## **ABSTRACT**

The following program is a patch for FOCAL-W (8/68) which lets users with Linc-8's use the LINC point display in FOCAL programs. The user sets up and intensifies the X and Y coordinates the same way as for the PDP-8 display except for the following differences:

A. X and Y coordinates are reversed so that for example,

SET H = FDXS(X)+FDIS(Y) should be rewritten as SET H = FDXS(Y)+FDIS(X)

B. The range of X is from 0 to 512<sub>10</sub>, and the range of Y is from -256<sub>10</sub> to +256<sub>10</sub>.

The patch clobbers the ARCTAN FOCAL function. If the ARCTAN function is needed, it can be computed from the FEXP function.

```
FOCDIS
PAGE 1
         CONT
ERR
     р
                       .PDP-8
                       .BANK2
              (BOOTSTRAP DISPLAY FOR LINC-8
              (P. LEMKIN, AUGUST 28, 1969
              (NATIONAL INSTITUTES OF HEALTH
              (USING FOCAL-W
              (KEEP EXTENDED FUNCTIONS AS IT SITS
              (AND CLOBBERS THE ARCTAN FUNCTION.
              (NOTE: X AND Y ARE REVERSED.
              (I. E. FDXS<X> IS NOW FDXS<Y>
              (AND FDIS<Y< IS NOW FDIS<X>
              (X RANGES FROM 0 TO 512 DECIMAL.
              (Y RANGES FROM -256 TO +256 DECIMAL.
              (MANUALLY INSERT THE FOLLOWING CHANGES:
              (LOC. 1142 CHANGE TO 4743=JMS I.+1
              (LOC. 1143 CHANGE TO 5000=DISP
              (LOC. 1145 CHANGE TO 6167=IACA
              (THEN, SAVE THE NEW VERSION OF
              (FOCAL-W WITH THE PATCH.
                                     (5000
                      B 1000
               #DISP
5000
        0000
                       0
                                      (SAVE X COORD.
                       DCA ACSAV
5001
        3227
               (Y COORDINATE IN LINC AC.
                                      (SAVE MEMORY
                       TAD | K4010
5002
        1622
5003
        3225
                       DCA A1
                                      (PUT X IN LINC
                       TAD ACSAV
5004
        1227
               (INDEX REGISTER
                       DCA | K4010
5005
        3622
        1226
                       TAD LINCGO
                                      (SET UP LINC PC REGISTER.
5006
                       ISSP
5007
        6165
5010
        7200
                       CLA
        1224
                       TAD K10
5011
        6141
                       ICON
5012
        1223
                       TAD K2
5013
                                      (GO
5014
        6141
                       ICON
                       CLA
5015
        7200
        1225
                       TAD A1
5016
                                      (RESTORE MEMORY.
                       DCA I K4010
5017
        3622
               (SET UP RETURN WITH AC=0
5020
        2200
                       ISZ DISP
                                      (RETURN +2
        5600
                        JMP I DISP
                                      (RETURN
5021
```

|      |      | (****CC | NSTANTS***  | *        |
|------|------|---------|-------------|----------|
| 5022 | 4010 | #K4010  | 4010        |          |
| 5023 | 0002 | #K2     | 2           |          |
| 5024 | 0010 | #K10    | 10          |          |
| 5025 | 0000 | #Al     | 0           |          |
| 5026 | 5030 | #LINCG  | O GO        |          |
| 5027 | 0000 | #ACSAV  |             |          |
|      |      | LITTLE  | LINC PROGRA | M TO     |
|      |      |         | Y 1 POINT.  |          |
| 5030 | 0150 | #GO     | 150         | DIS 10   |
| 5031 | 0000 |         | 0           | LINC HLT |
|      |      | (END    |             |          |